# Race condition in 802.1Q-2018 between List Config state machine (clause 8.6.9.3) and Cycle Timer state machine (clause 8.6.9.1)

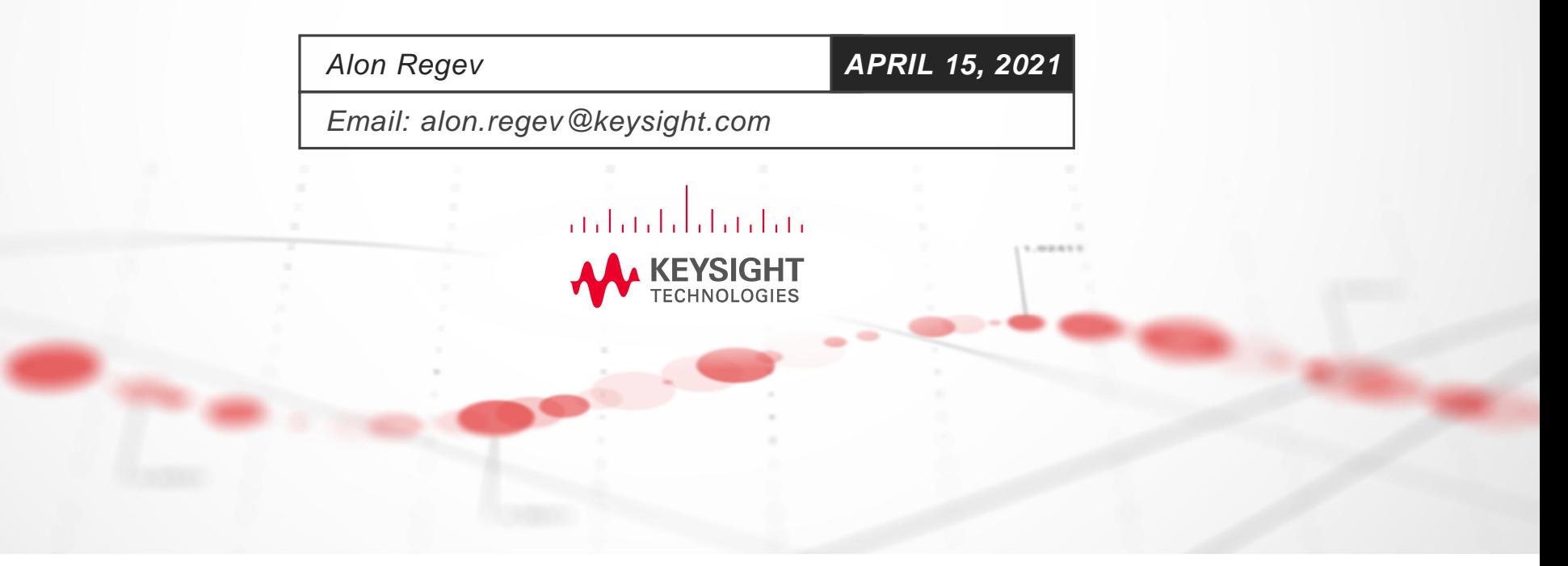

#### **Race Condition**

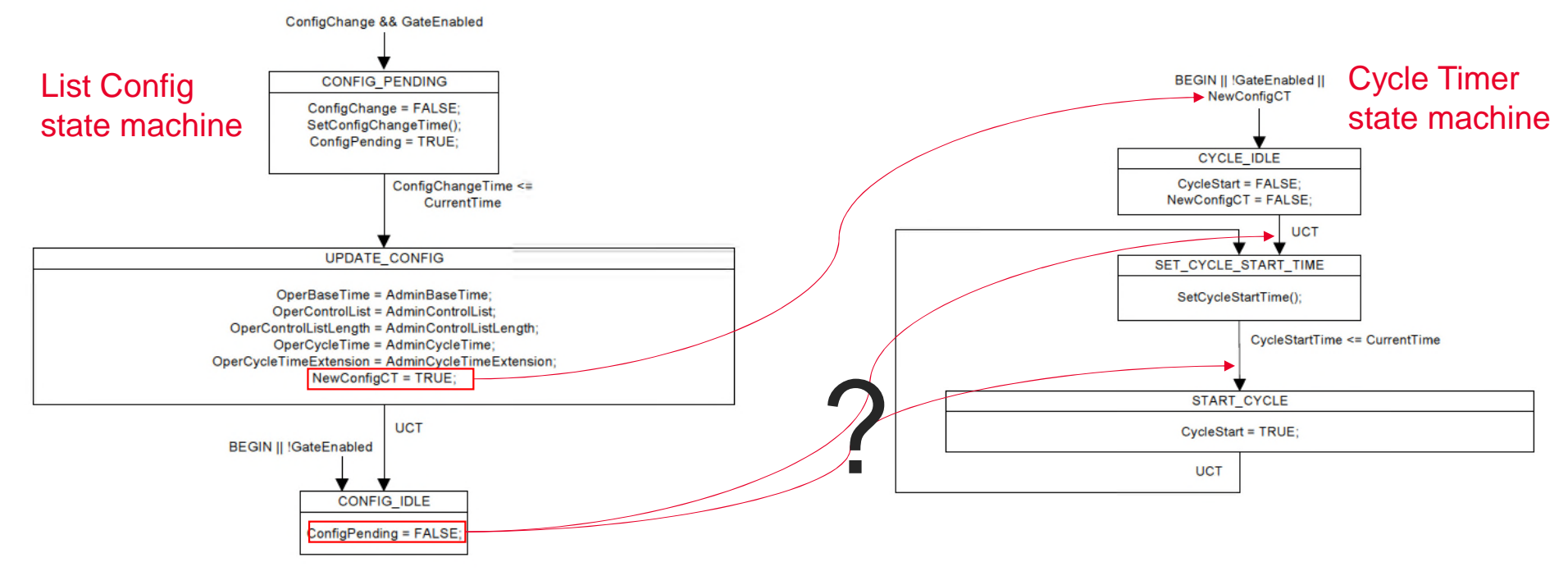

- In the List Config state machine (802.1Q-2018 clause 8.6.9.3), upon a ConfigChange (when GateEnabled is TRUE) ConfigPending is set to TRUE in the CONFIG\_PENDING state, remains TRUE in the UPDATE\_CONFIG state machine and is then set to FALSE in the CONFIG\_IDLE state.
- Also in the List Config stat machine, in the UPDATE\_CONFIG state, NewConfigCT is set to TRUE. NewConfigCT being TRUE triggers the Cycle Timer state machine (802.1Q-2018 clause 8.6.9.1) to transition to the CYCLE IDLE state, which then transitions to the SET\_CYCLE\_START\_TIME (UCT). In the SET\_CYCLE\_START\_TIME state, the SetCycleStartTime() procedure determines which rules should be taken.
- Unfortunately, after the List Config state machine changes to the UPDATE\_CONFIG state, it is not clear if ConfigPending will be set to FALSE before or after the Cycle Timer state machine gets to the SET\_CYCLE\_START\_TIME state, hence the race condition.

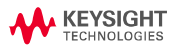

# **Affect on SetCycleStartTime() calculation**

- This race condition only makes a difference to the outcome of the SetCycleStartTime() calculation when:
	- A dynamic schedule change is done (applying a new gate control list while another one is already running)
	- In the List Config state machine, the transition from CONFIG\_PENDING to UPDATE\_CONFIG occurs when (ConfigChangeTime < CurrentTime)
		- the problem doesn't occur if the transition occurs when ConfigChangeTime is equal to CurrentTime
- This is the behavior of the SetCycleStart() calculation after the List Config state machine under the two cases:
	- if the Cycle Timer state machine is run before ConfigPending is set to FALSE:
		- ConfigPending is TRUE
		- "ConfigChangeTime <= (CurrentTime + OperCy-cleTime + OperCycleTimeExtension)" must be true as ConfigChangeTime <= CurrentTime
			- this was required in the transition from the CONFIG\_PENDING to the UPDATE\_CONFIG in the List Config state machine
		- Therefore, the SetCycleStart() will use rule "d)" and set CycleStartTime = ConfigChangeTime
	- if the Cycle Timer state machine is run after ConfigPending is set to FALSE:
		- ConfigPending is FALSE
		- At this point, CurrentTime >= ConfigChangeTime >= OperBaseTime (ConfigChangeTIme is set >= AdminBaseTime in the SetConfigChangeTime() function; OperBaseTime was set AdminBaseTime in the UPDATEC\_CONFIG state of the List Config state machine; and CurrentTime >= ConfigChangeTime as this was required in the transition from the CONFIG\_PENDING to the UPDATE\_CONFIG in the List Config state machine)
		- The question is whether CurrentTime > OperBaseTime or CurrentTime == OperBaseTime:
			- If (ConfigPending = FALSE, and OperBaseTime >= CurrentTime)
				- CycleStartTime = OperBaseTime = AdminBaseTime
			- If (ConfigPending = FALSE, and OperBaseTime < CurrentTime)
				- CycleStartTime = (OperBaseTime + N\*OperCycleTime), where N is the smallest integer for which CycleStartTime >= CurrentTime
		- If CurrentTime > OperBaseTime (which will occur if the transition from CONFIG\_PENDING to UPDATE\_CONFIG in the List Config state machine occurs when ConfigChangeTime < CurrentTime) then the cycle will only start N\*OperCycleTime after OperBaseTime essentially not starting a cycle (and not running any gates) for N\*OperCycleTime

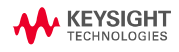

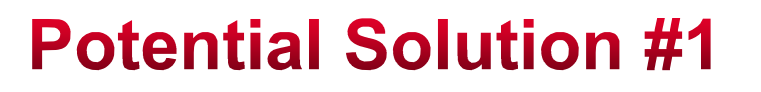

- In the List Config state machine (clause 8.6.9.3, Figure 8-18):
	- Replace "ConfigChangeTime <= CurrentTime"
	- With "ConfigChangeTime == CurrentTime"

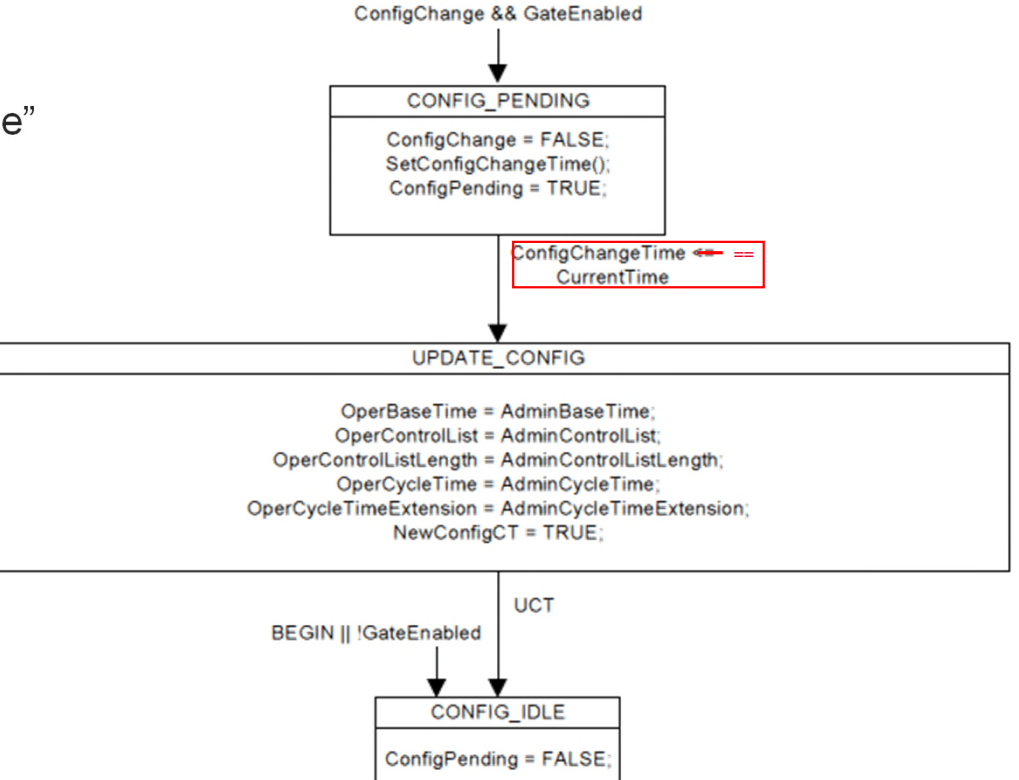

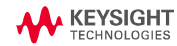

## **Potential Solution #2 – part 1**

- In Clause 8.6.9.3 , Figure 8-18 (List Config State Machine):
	- Add a new state named "CONFIG\_INIT"

**A KEYSIGHT TECHNOLOGIES** 

- This state will contain the "ConfigPending = FALSE;"
- Add a global transition from "BEGIN || !GateEnabled" to the new CONFIG\_INIT state
- Remove the global transition from "BEGIN || !GateEnabled" to the CONFIG\_IDLE state
- Add an UCT transition from the CONFIG\_INIT state to the CONFIG\_IDLE state
- Remove the "ConfigPending = FALSE;" from the CONFIG\_IDLE state

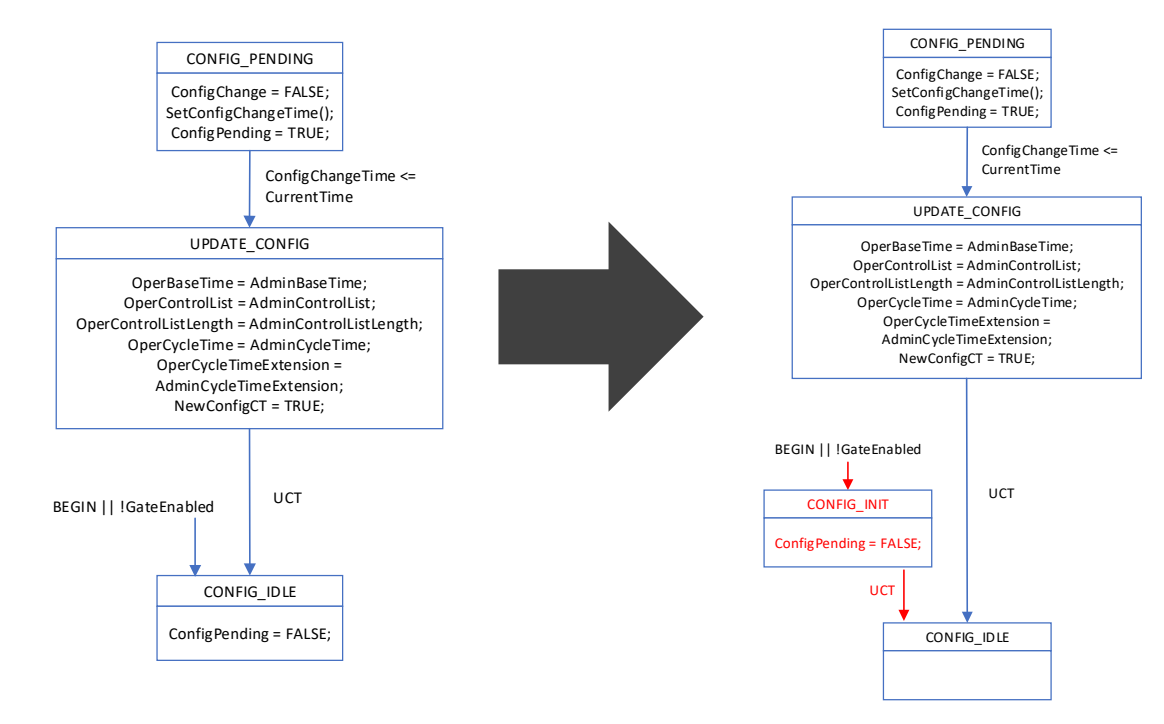

### **Potential Solution #2 - part 2**

- In Clause 8.6.9.1.1 (SetCycleStartTime()), section "d)"
	- Following "CycleStartTime = ConfigChangeTime", add a line containing "set ConfigPending = FALSE"

 $\bf d$ If:

```
ConfigPending = TRUE, and
ConfigChangeTime <= (CurrentTime + OperCycleTime + OperCycleTimeExtension)Then:
CycleStartTime = ConfigChangeTime
set ConfigPending = FALSE
```
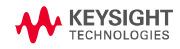